**Administrivia** • Reminder: Homework 3 due today. Remember that I want two things: Your source code, in a form I can compile (so, plain text). Your pledge and essay, in something I can easily read. Plain text preferred, PDF okay; anything else I won't read. If you're submitting a not-final draft, please mark it as such — in file name or in pledge/essay. • Homework 4 posted; due in two weeks. Two problems, both a tad harder than the problems in previous assignments. I advise not waiting until the last minute!

**Slide 1**

## More Administrivia

• Note that I don't usually reply much to video-quiz responses — it's just too overwhelming — though on occasion I will. (My thinking is that for questions with some notion of a right answer, the slide after question(s) will have my answer(s), so you should have some idea whether what you said was right.)

**Slide 2**

**Slide 3**

## Recap of Video Lectures • Loops in C (while and for). Most people's answers to quiz question about printing powers of 2 fine. Note that I recommend *not* using pow() to compute integer powers of integers: It converts to/from double, with possibly loss of precision, and may be less efficient. • Arrays in C. Why no checking of array indices . . . Partly an efficiency measure, but also no way to do it in general without storing length with array. • A little about "random" numbers, plus a digression about TEX. • Questions?

## main() Revisited  $\bullet$  If no access to command-line arguments needed, declare  $main()$  as int main(void) Note that in C this is subtly different from int main() • Return value from main () should be zero if program "worked" (whatever that means in context), something else if it didn't. Appropriate values for the "something else" somewhat implementation-dependent. Nice touch to #include stdlib.h and use EXIT\_SUCCESS and EXIT FAILURE.

**Slide 4**

Homework 4 • Second problem gives many students trouble. • Outline of what you're supposed to do: Generate  $N$  "samples" using srand() and rand(). Map each to range from 0 to  $B-1$ , where  $B$  is a number of "bins", and count how many fall into each "bin". Starter program has code to do both mappings, so no need to struggle with that.

"Practice Problems" from Previous Lecture • (Review problems.) • Anyone come up with good solutions? • Or should we/I do these in class?

**Slide 5**

**Slide 6**

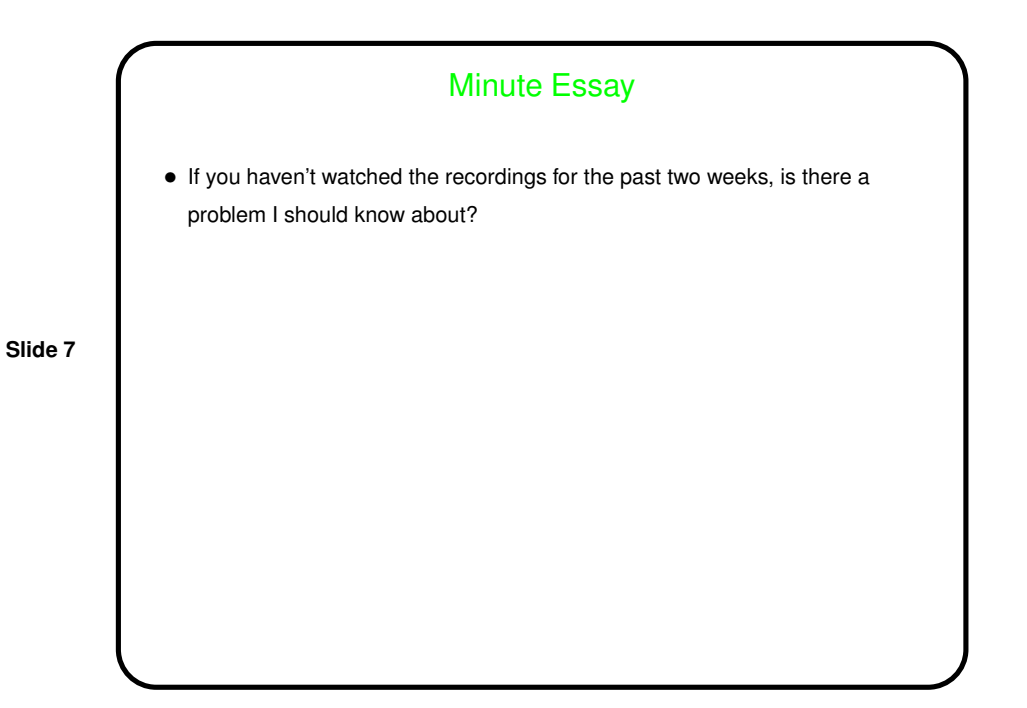